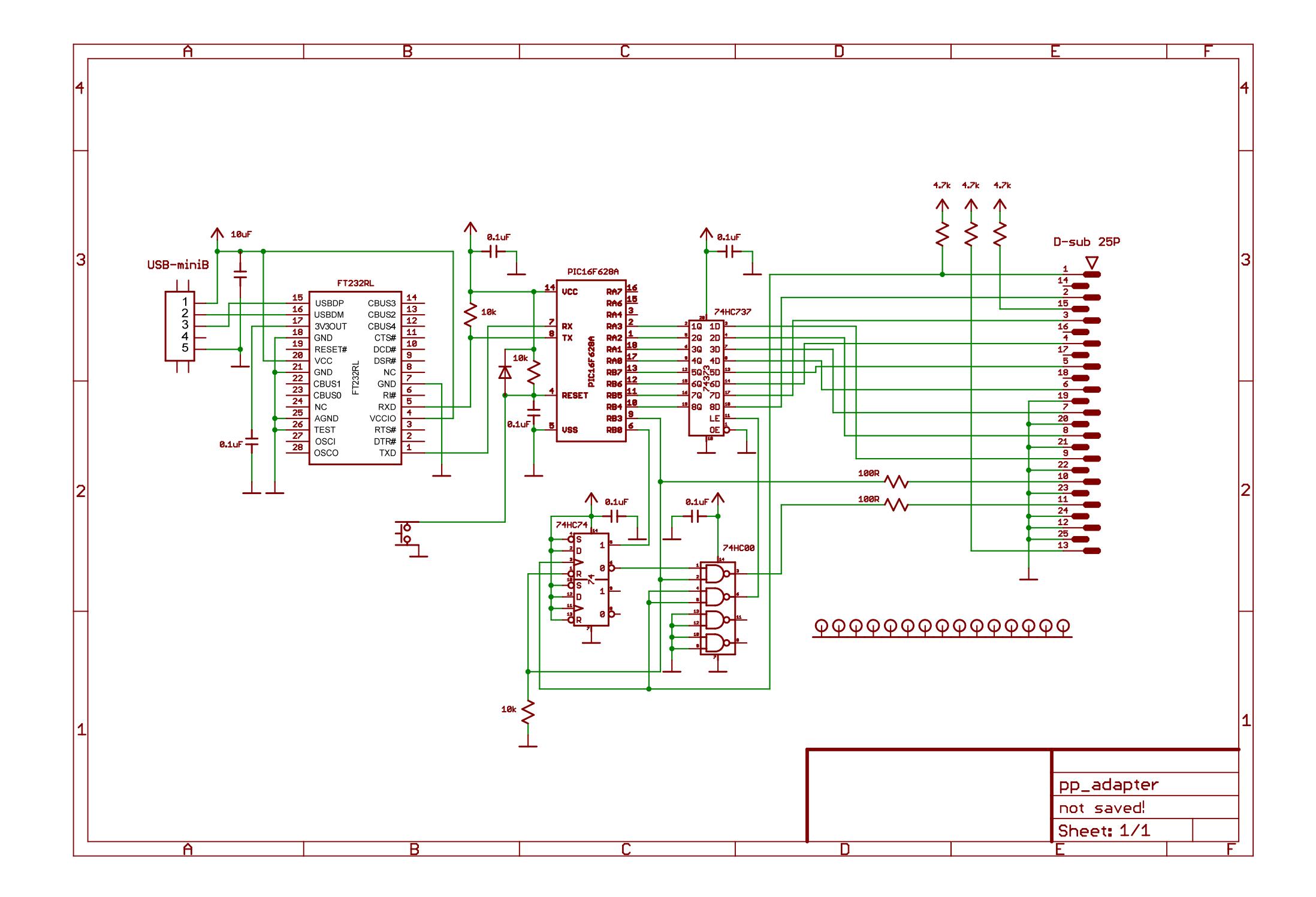

2016/07/16 16:47:08 C:\old aplication data folder\EAGLE\projects\utility\printer\_port\_adapter3\pp\_adapter.sch (Sheet: 1/1)